## **IGPM – K.-H. Brakhage Einige Lösungen zu Kapitel 7 (Maple Output:**  $\leq \leftarrow \Rightarrow \leq$ **, und zu viele Stellen bei Fehlerabschätzungen)**

## **Aufgabe 7.4**

Interpolation: Newton- und Aitkenschema

**AitkenTableau** 

 **0.000000 | 0.000000 | > 0.719145 0.500000 | 0.479430 > 0.675124 | > 0.660450 > 0.680662 1.000000 | 0.841470 > 0.686201 | > 0.763455 1.500000 | 0.997500** 

### **Fehlerabschätzung:**

kubisch, also 4. Ableitung für Fehler, Faktor 1/4! die Werte sollten der Tabelle entnommen werden

Maximaler Ableitungswert: **0.99750**  $\rightarrow$  Fehlerabschätzung (zu viele Stellen – automatische Ausgabe) *fe* < 0.001461181641

### **NewtonTableau (Symmetrie!!)**

**-0.500000 |-0.479430 | > 0.958860 0.000000 | 0.000000 > 0.000000 | > 0.958860 >-0.156520 0.500000 | 0.479430 >-0.234780 | > 0.724080 1.000000 | 0.841470 Funktionswert:** 

 $px := 0.2470518750$ 

#### **Fehlerabschätzung:**

(die Werte sollten der Tabelle entnommen werden) Maximaler Ableitungswert:  $0.84147 \rightarrow$  Fehlerabschätzung

*fe* < 0.001232622070

# **analoge Aufgabe** zu **Aufgabe 7.2**

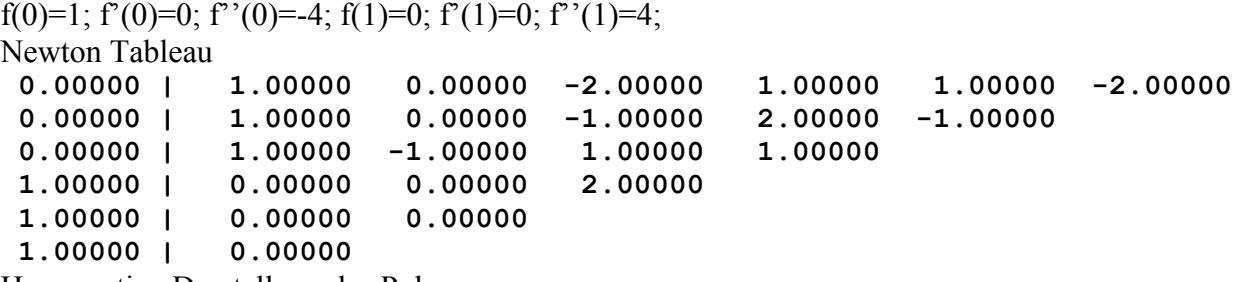

**——————————————————————————————————————** 

Hornerartige Darstellung des Polynoms

$$
\mathbf{p}(\mathbf{x}) = (((-2 x + 3) (x - 1) + 1) x - 2) x^2 + 1
$$

Hornerartige Darstellung des Polynoms zu 7.2:

 $p(x) = ((( (x+2) (x-2)+1) (x-1) - 4) (x-1) - 7) (x-1) - 4$ 

# **Aufgabe 7.5**

eine alte Testaufgabe, die im Hinblick auf eine Klausuraufgabe gestellt wurde

**——————————————————————————————————————** 

======================================================== Wahl der Stützstellen im Hinblick auf kleinen Wert beim Knotenpolynom **AitkenTableau 0.200000 | 0.960790 | > 0.797815 0.400000 | 0.852140 > 0.780636 | > 0.774910 > 0.778769 0.600000 | 0.697680 > 0.776901 | > 0.782875 0.800000 | 0.527290 kubisch, also 4. Ableitung für Fehler, Faktor 1/4!**  $f^{(4)}(x) = h := 4 e^{(-x^2)} (3 - 12 x^2 + 4 x^4)$ , f  $({x^{2}})^{(-x^{2})}$  (3 – 12  $x^{2}$  + 4  $x^{4}$ ),  $f^{(5)}(x) = -8x$  e  $(\sqrt{-x^2}) (15 - 20 x^2 + 4 x^4)$ Extrema von  $f^{(4)}(x)$  bei  $f^{(5)}(x) = 0$  (biquadratische Gleichung 15-20\*x+4\*x^2=0), und Randwerte Extrema liegen außerhalb  $\rightarrow$  Randwerte (die von exp(.) aus Tabelle!) Maximaler Ableitungswert: **9.7093...**  $\rightarrow$  Fehlerabschätzung *fe* < 0.0003641007659 Teil b) ================== Symmetrie gewinnt!  $exp(-x^2) = exp(-(x)^2)$ **NewtonTableau -0.200000 | 0.960790 | > 0.196050 0.000000 | 1.000000 >-0.980250 | >-0.196050 > 0.187083 0.200000 | 0.960790 >-0.868000 | >-0.543250 0.400000 | 0.852140**  Funktionswert:  $px := 0.9896362500$ 

Fehlerabschätzung: Extrema bei x=0

*fe* < 0.0004500000000